# **LDAP setup for Active Directory and open LDAP**

**On this page**

- [Setting up LDAP for Active Directory](#page-0-0)
- [Setting up LDAP for open LDAP](#page-1-0)

### <span id="page-0-0"></span>Setting up LDAP for Active Directory

The following is an example of an LDAP Structure for Active Directory.

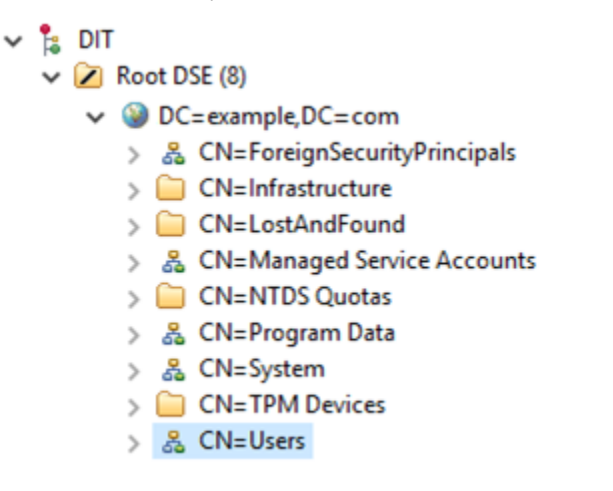

LDAP structure (Active Directory).

To configure [LDAP properties](https://docs.nomagic.com/display/TWCloud190SP1/Adding+an+LDAP+server+to+TWCloud) for Active Directory

- 1. Go to **Settings** application to open the **LDAP management** page.
- 2. Click **Create LDAP configuration** button to open the **Create LDAP configuration** pane.
- 3. Configure the LDAP settings, for example:
	- The LDAP users are under **CN=Users** record.
	- The LDAP server is starting at machine IP address **127.0.0.1** with a default LDAP port **389.**

The following figure represents a simple LDAP (Active Directory) configuration example:

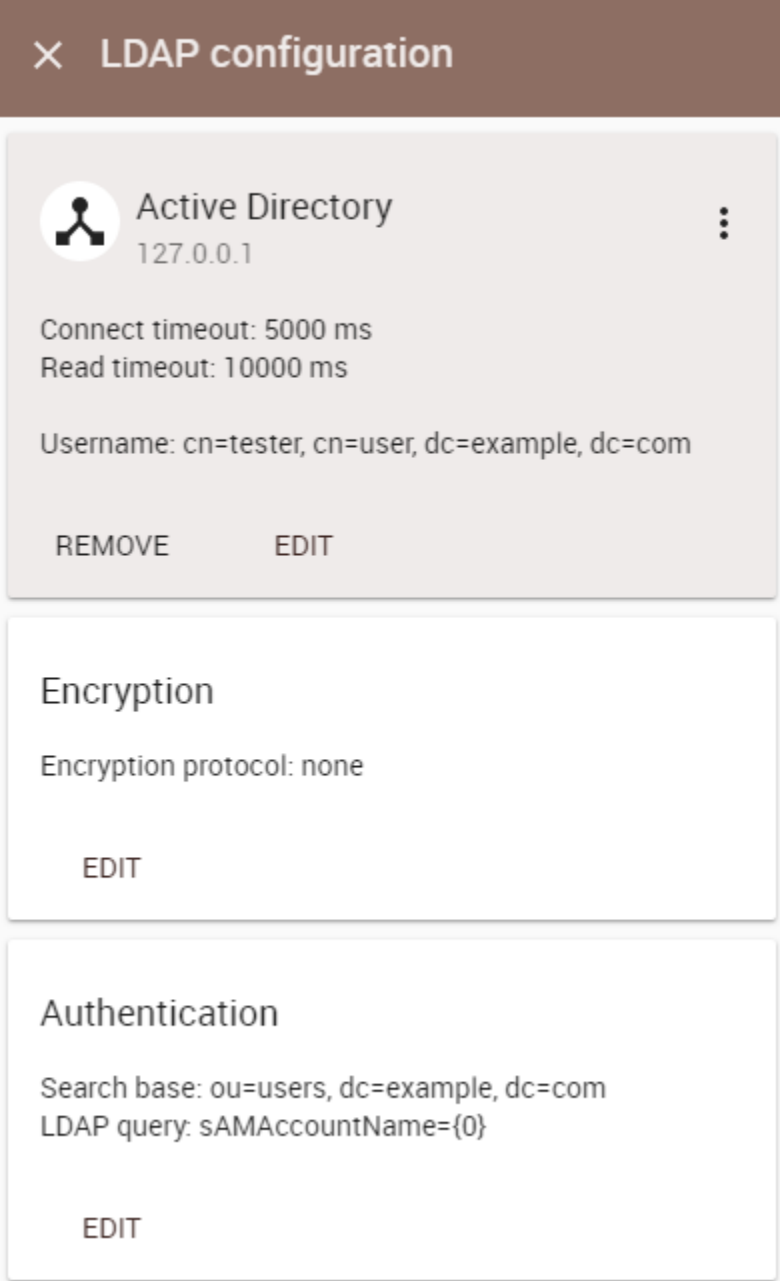

## <span id="page-1-0"></span>Setting up LDAP for open LDAP

The following is an example of an LDAP Structure for OpenLDAP.

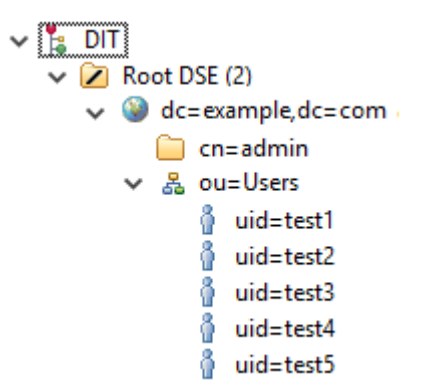

LDAP Stucture (OpenLDAP).

#### To configure [LDAP properties](https://docs.nomagic.com/display/TWCloud190SP1/Adding+an+LDAP+server+to+TWCloud) for Open LDAP

- 1. Go to **Settings** application to open the **LDAP management** page.
- 2. Click **Create LDAP configuration** button to open the **Create LDAP configuration** pane.
- 3. Configure the LDAP settings, for example:
	- The LDAP users are under the **ou=Users** record.
		- The LDAP server is starting at machine IP address **127.0.0.1** with a default LDAP port **389.**

The following figure represents a simple LDAP (OpenLDAP) configuration example:

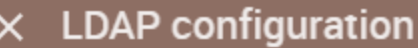

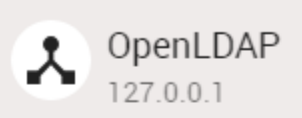

Connect timeout: 5000 ms Read timeout: 10000 ms

Username: cn=admin, dc=example, dc=com

 $\vdots$ 

REMOVE EDIT

Encryption

Encryption protocol: none

EDIT

Authentication

Search base: ou=users, dc=example, dc=com User DN: uid={0}, ou=users, dc=example, dc=com

**EDIT** 

### **Related pages**

- Adding an LDAP server to TWCloud<br>• Enabling a secure connection
-